## STORYBOARD

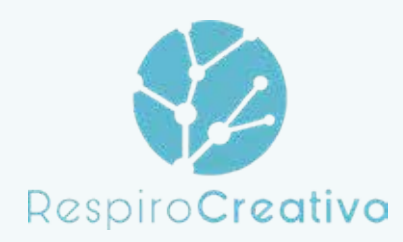

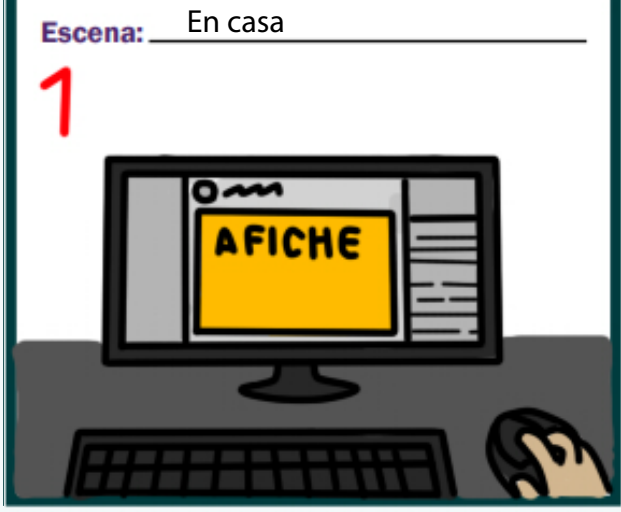

Emanuel encuentra en redes sociales un afiche para compartir a la ciudad un mensaje positivo

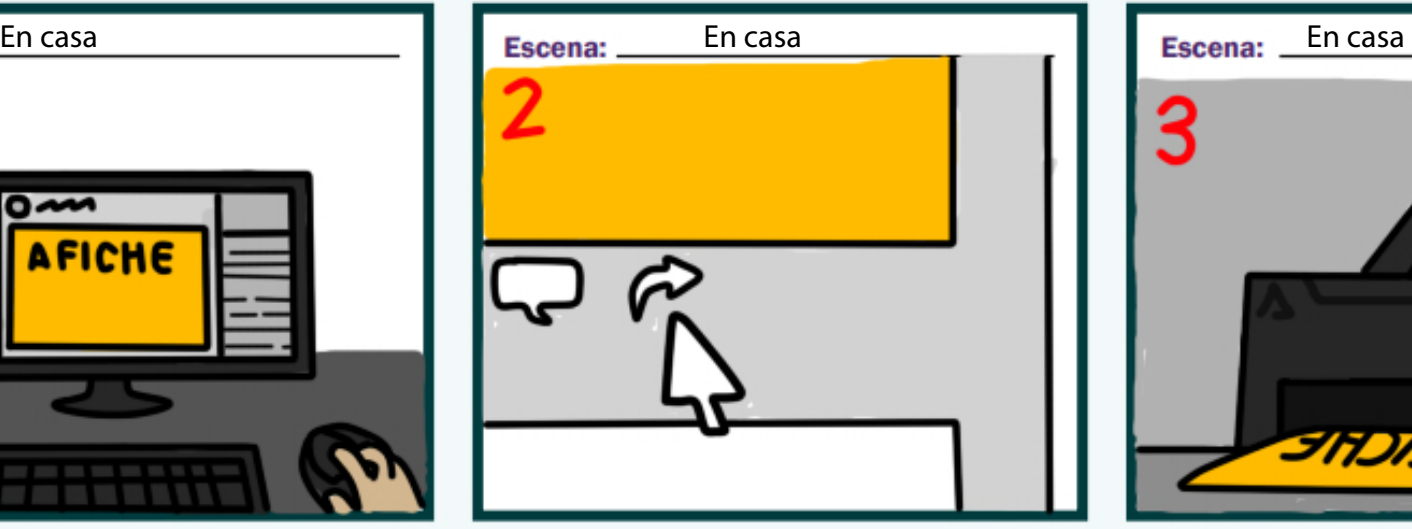

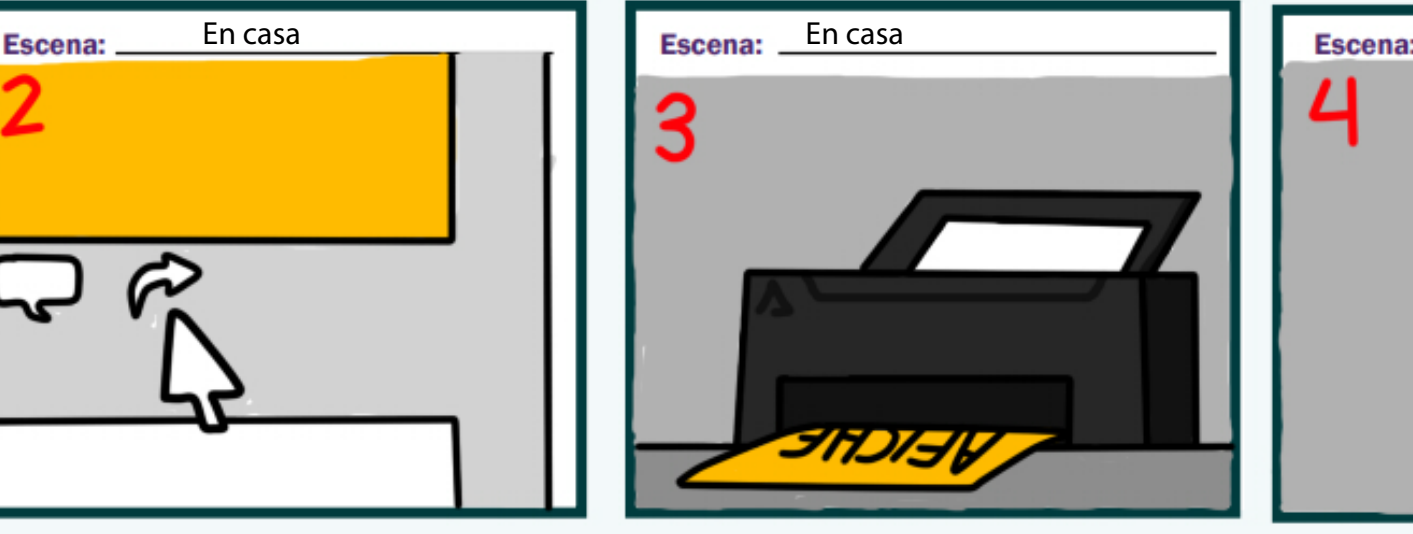

Descarga el afiche Imprime una copia y lo interviene con un mensaje positivo y mucho color.

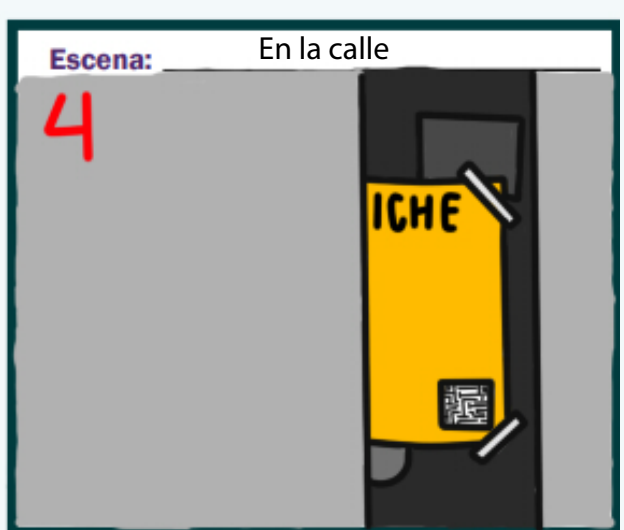

Camino a su trabajo pega el afiche en un poste de su barrio.

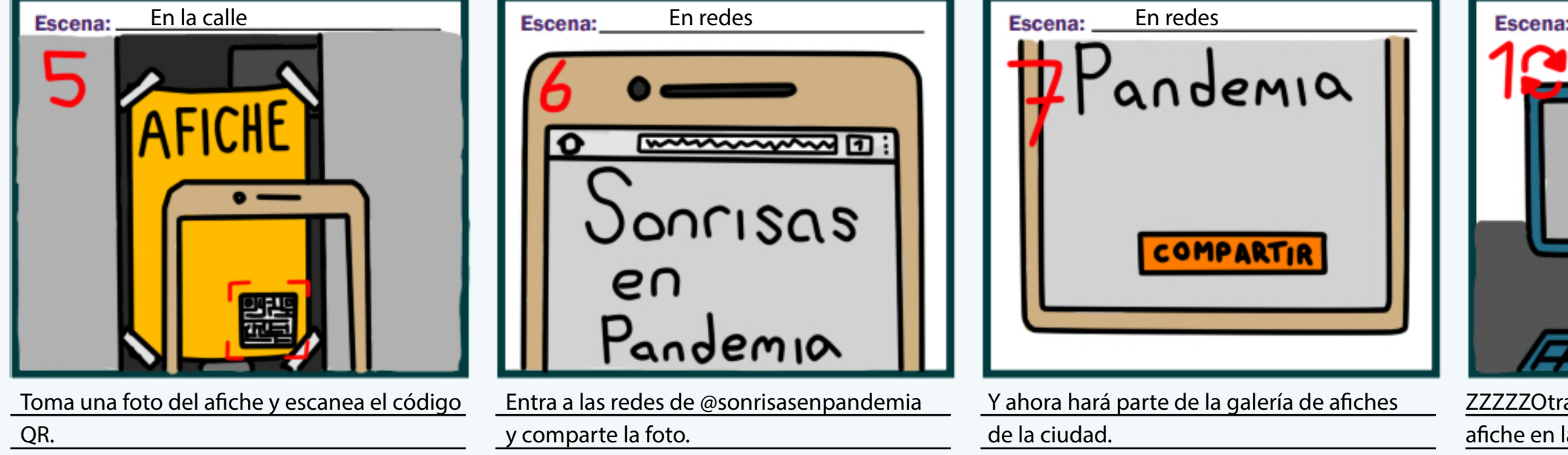

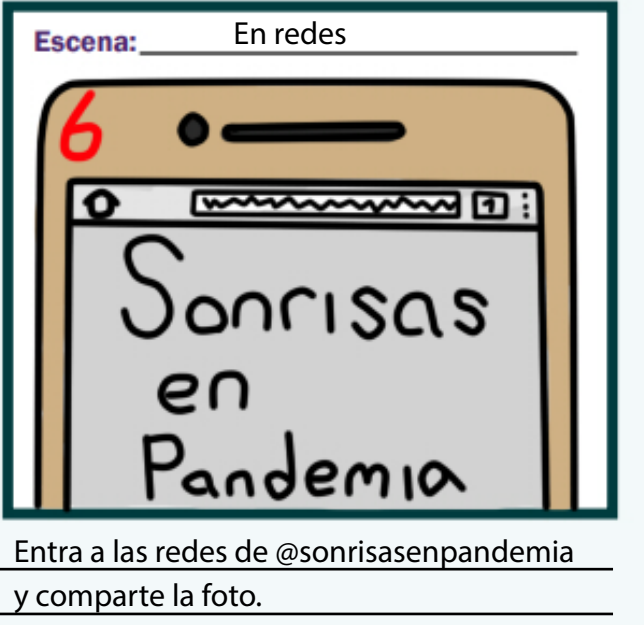

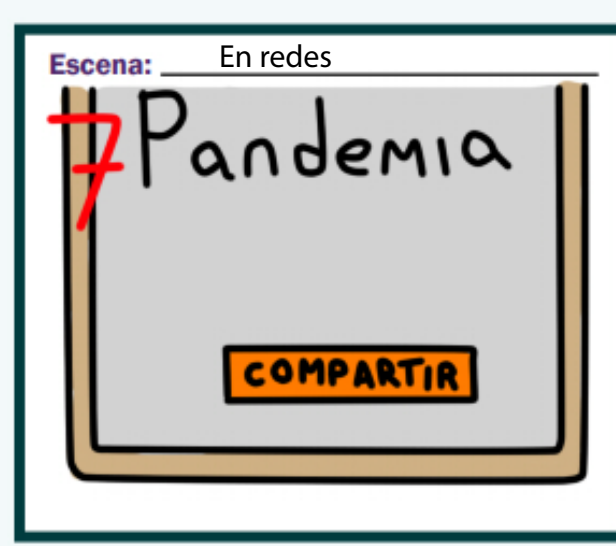

Y ahora hará parte de la galería de afiches de la ciudad.

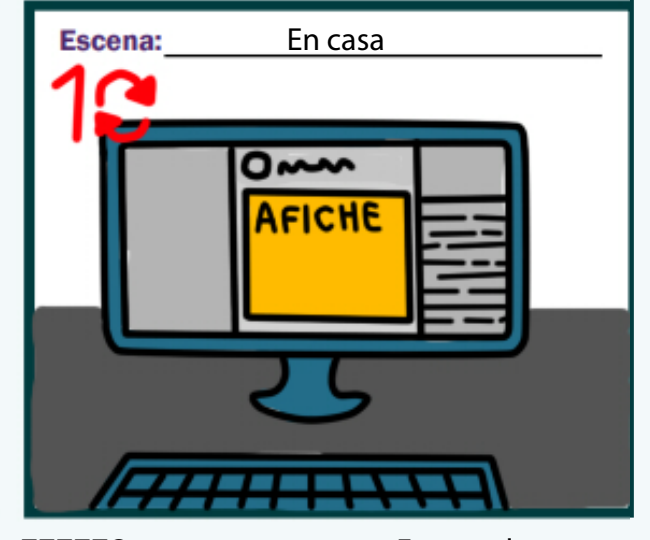

ZZZZZOtras personas como Emanuel comparten su afiche en la ciuad.